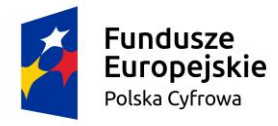

Rzeczpospolita<br>Polska

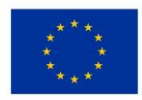

## **Wójt Gminy Zbójno Zbójno 178A, 87-645 Zbójno**

## **ZAPRASZA**

do złożenia oferty udziału w rozpoznaniu cenowym w sprawie wykonania:

## **Zakup i dostawa sprzętu komputerowego dla Gminy Zbójno w ramach projektu "Cyfrowa Gmina"**

## 1. **Ofertę należy złożyć na załączonym do zaproszenia formularzu oferty:**

- 1) osobiście w siedzibie zamawiającego sekretariacie urzędu, lub;
- 2) za pośrednictwem poczty tradycyjnej wysyłając ją na adres: Urząd Gminy Zbójno, Zbójno 178A, 87-645 Zbójno lub;
- 3) za pośrednictwem poczty elektronicznej wysyłając ją na adres e-mail: fundusze@zbojno.pl, lub;
- 4) faksem na numer (054) 280 19 21.
- 2. Ceny podane w ofercie należy wyrazić cyfrą oraz słownie.
- 3. Oferta powinna być napisana czytelnie w języku polskim.
- 4. Szczegółowy opis przedmiotu zamówienia.

Przedmiot zamówienia obejmuje zakup następującego sprzętu komputerowego:

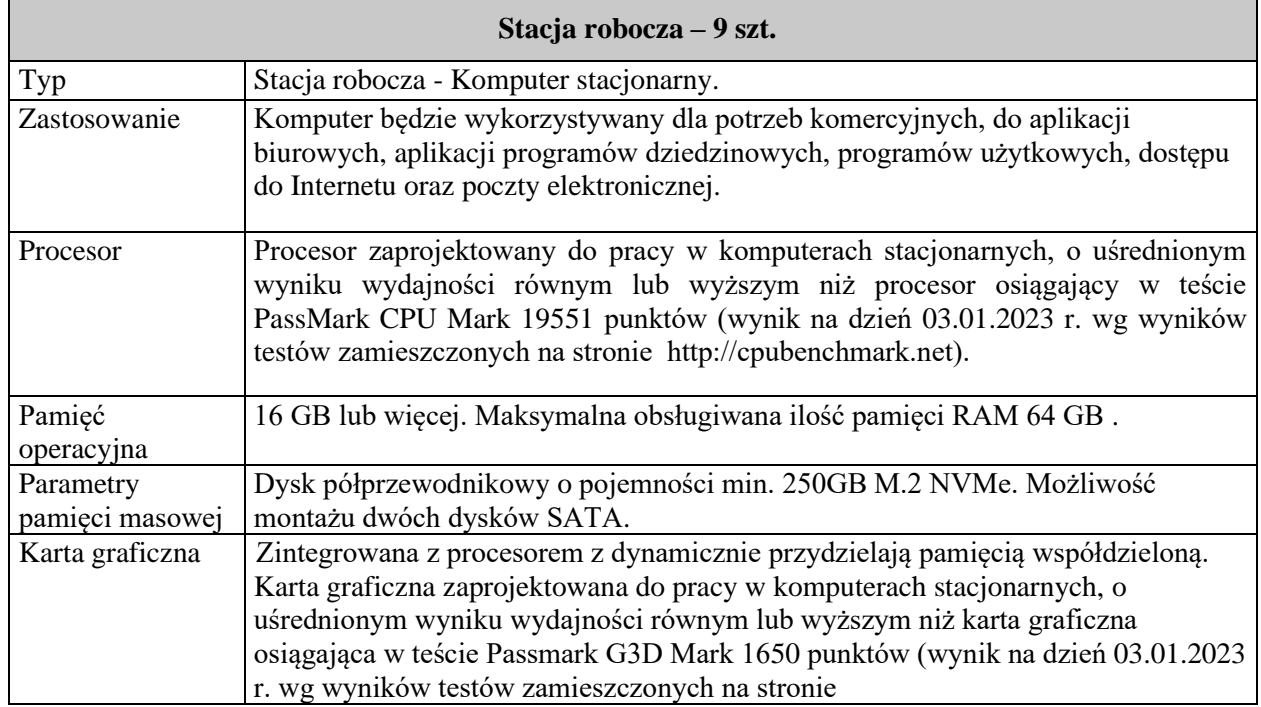

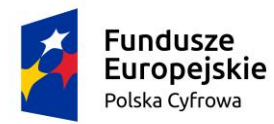

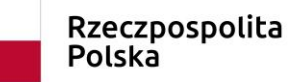

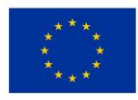

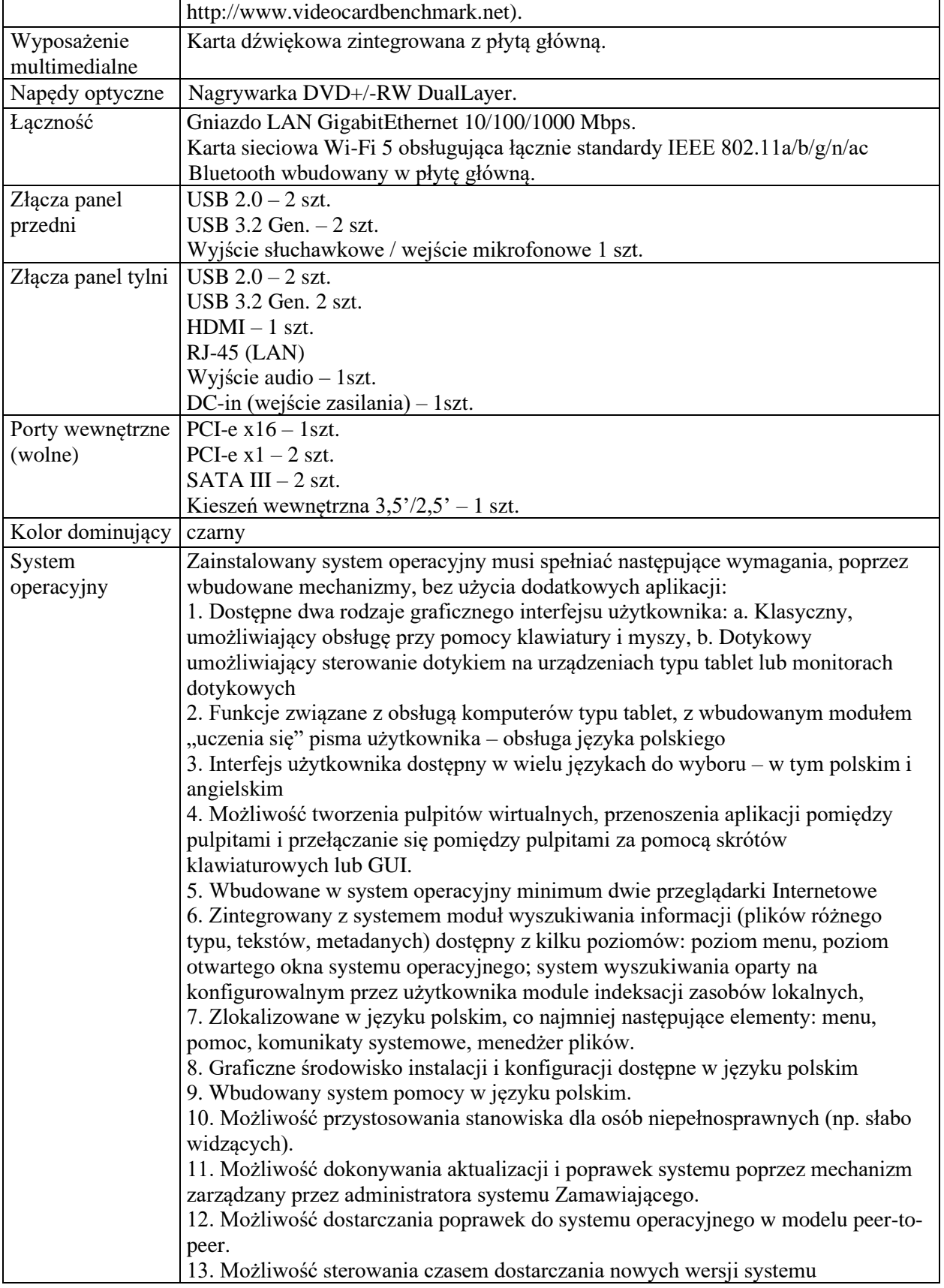

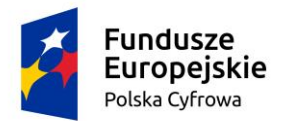

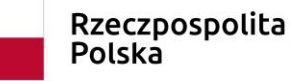

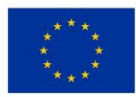

operacyjnego, możliwość centralnego opóźniania dostarczania nowej wersji. 14. Zabezpieczony hasłem hierarchiczny dostęp do systemu, konta i profile użytkowników zarządzane zdalnie; praca systemu w trybie ochrony kont użytkowników. 15. Możliwość dołączenia systemu do usługi katalogowej onpremise lub w chmurze. 16. Umożliwienie zablokowania urządzenia w ramach danego konta tylko do uruchamiania wybranej aplikacji. 17. Możliwość automatycznej synchronizacji plików i folderów roboczych znajdujących się na firmowym serwerze plików w centrum danych z prywatnym urządzeniem, bez konieczności łączenia się z siecią VPN z poziomu folderu użytkownika zlokalizowanego w centrum danych firmy. 18. Zdalna pomoc i współdzielenie aplikacji – możliwość zdalnego przejęcia sesji zalogowanego użytkownika celem rozwiązania problemu z komputerem. 19. Transakcyjny system plików pozwalający na stosowanie przydziałów (ang. quota) na dysku dla użytkowników oraz zapewniający większą niezawodność i pozwalający tworzyć kopie zapasowe. 20. Oprogramowanie dla tworzenia kopii zapasowych (Backup); automatyczne wykonywanie kopii plików z możliwością automatycznego przywrócenia wersji wcześniejszej. 21. Możliwość przywracania obrazu plików systemowych do uprzednio zapisanej postaci. 22. Możliwość przywracania systemu operacyjnego do stanu początkowego z pozostawieniem plików użytkownika. 23. Możliwość blokowania lub dopuszczania dowolnych urządzeń peryferyjnych za pomocą polityk grupowych (np. przy użyciu numerów identyfikacyjnych sprzętu)." 24. Wbudowany mechanizm wirtualizacji typu hypervisor. 25. Wbudowana możliwość zdalnego dostępu do systemu i pracy zdalnej z wykorzystaniem pełnego interfejsu graficznego. 26. Dostępność bezpłatnych biuletynów bezpieczeństwa związanych z działaniem systemu operacyjnego. 27. Wbudowana zapora internetowa (firewall) dla ochrony połączeń internetowych, zintegrowana z systemem konsola do zarządzania ustawieniami zapory i regułami IP v4 i v6. 28. Identyfikacja sieci komputerowych, do których jest podłączony system operacyjny, zapamiętywanie ustawień i przypisywanie do min. 3 kategorii bezpieczeństwa (z predefiniowanymi odpowiednio do kategorii ustawieniami zapory sieciowej, udostępniania plików itp.). 29. Możliwość zdefiniowania zarządzanych aplikacji w taki sposób aby automatycznie szyfrowały pliki na poziomie systemu plików. Blokowanie bezpośredniego kopiowania treści między aplikacjami zarządzanymi a niezarządzanymi. 30. Wbudowany system uwierzytelnienia dwuskładnikowego oparty o certyfikat lub klucz prywatny oraz PIN lub uwierzytelnienie biometryczne. 31. Wbudowane mechanizmy ochrony antywirusowej i przeciw złośliwemu oprogramowaniu z zapewnionymi bezpłatnymi aktualizacjami. 32. Wbudowany system szyfrowania dysku twardego ze wsparciem modułu TPM 33. Możliwość tworzenia i przechowywania kopii zapasowych kluczy odzyskiwania do szyfrowania dysku w usługach katalogowych. 34. Możliwość tworzenia wirtualnych kart inteligentnych. 35. Wsparcie dla firmware UEFI i funkcji bezpiecznego rozruchu (Secure Boot)

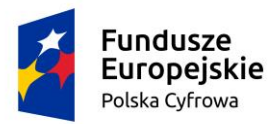

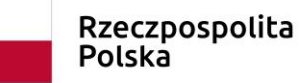

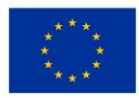

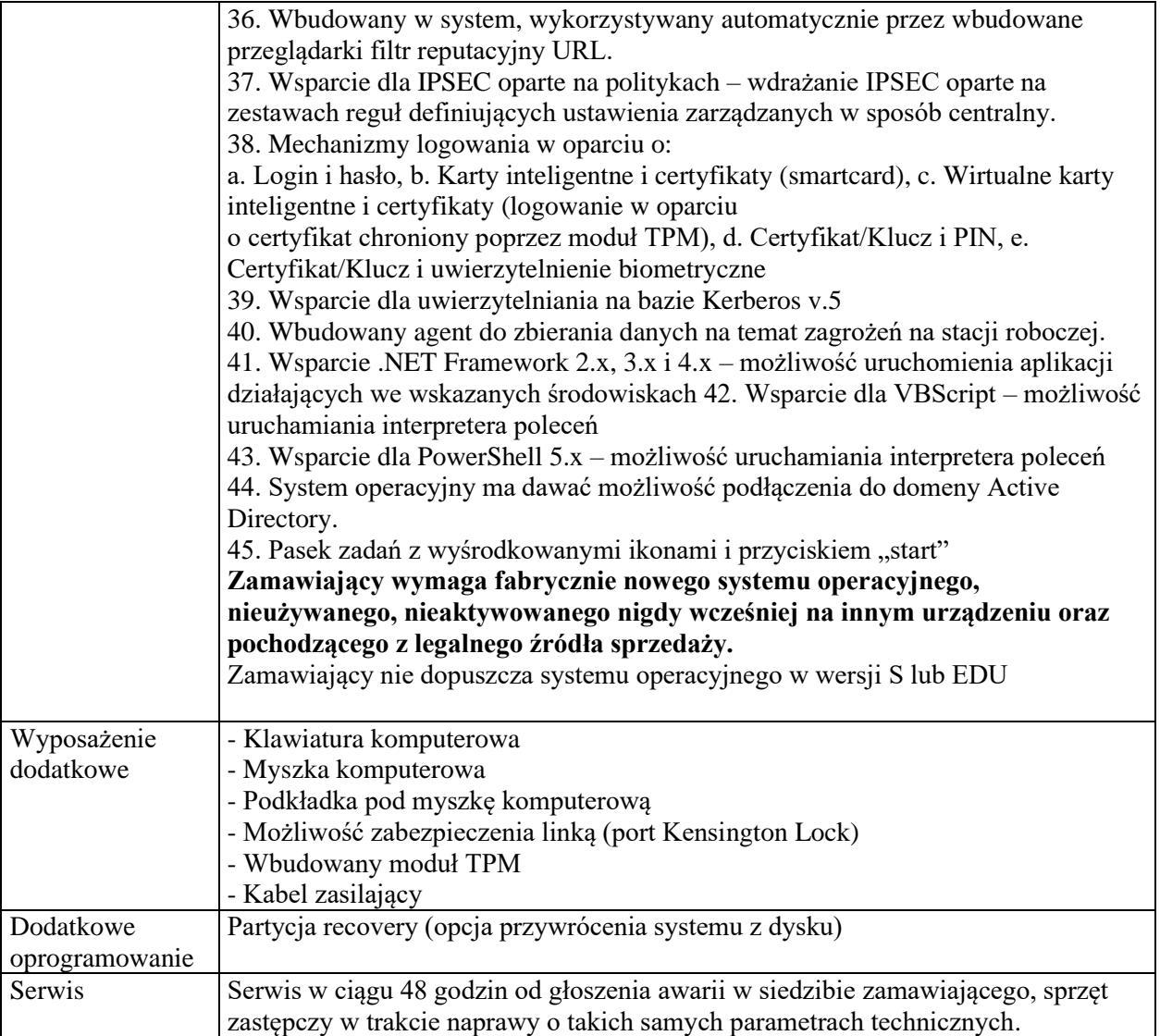

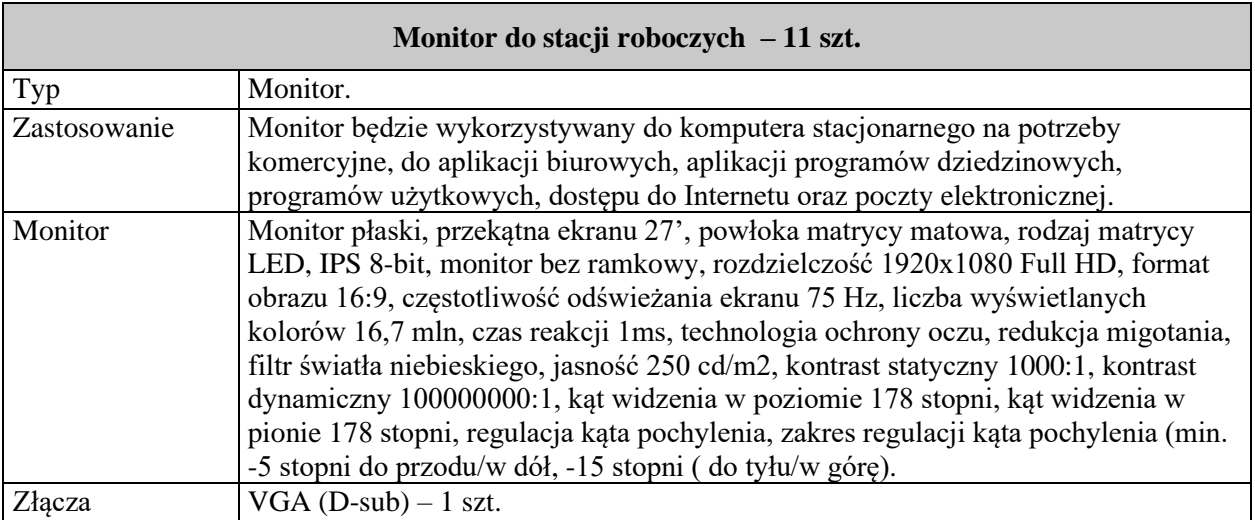

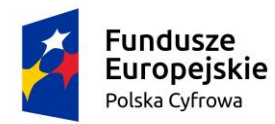

÷

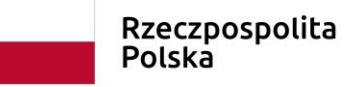

**Unia Europejska**<br>Europejski Fundusz<br>Rozwoju Regionalnego

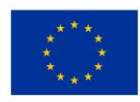

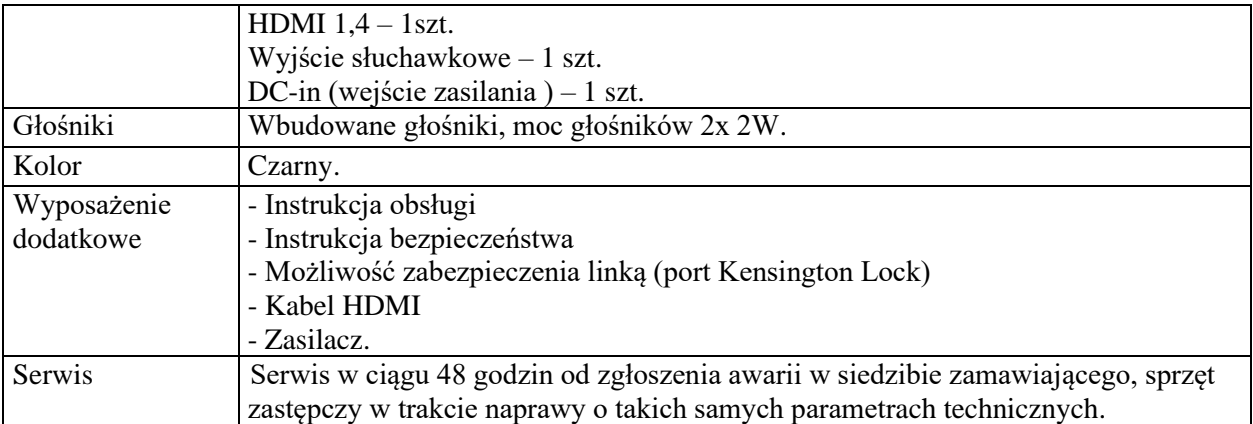

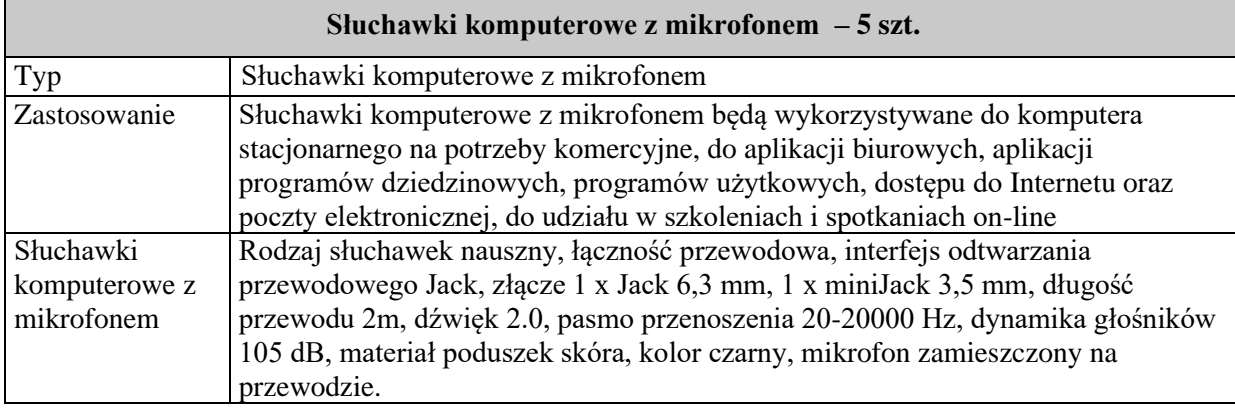

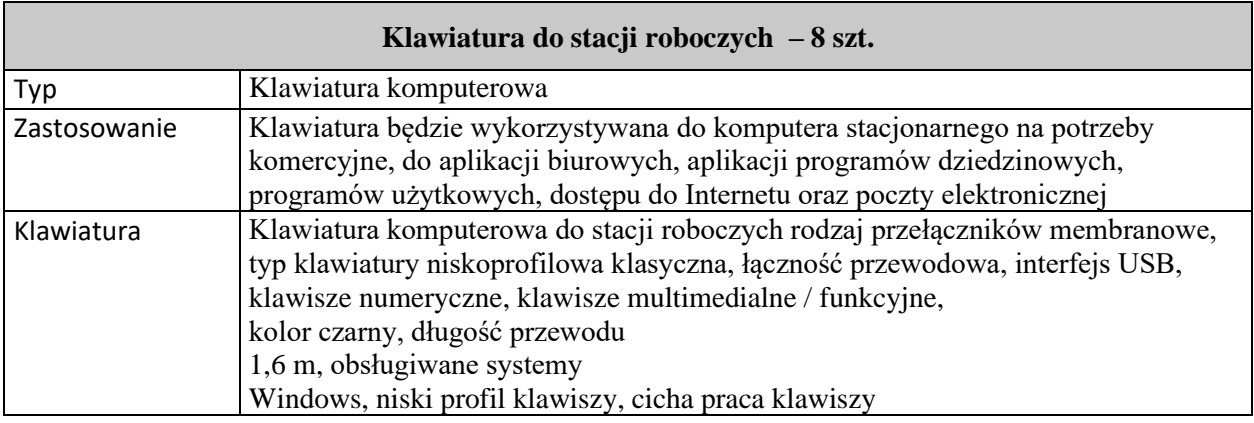

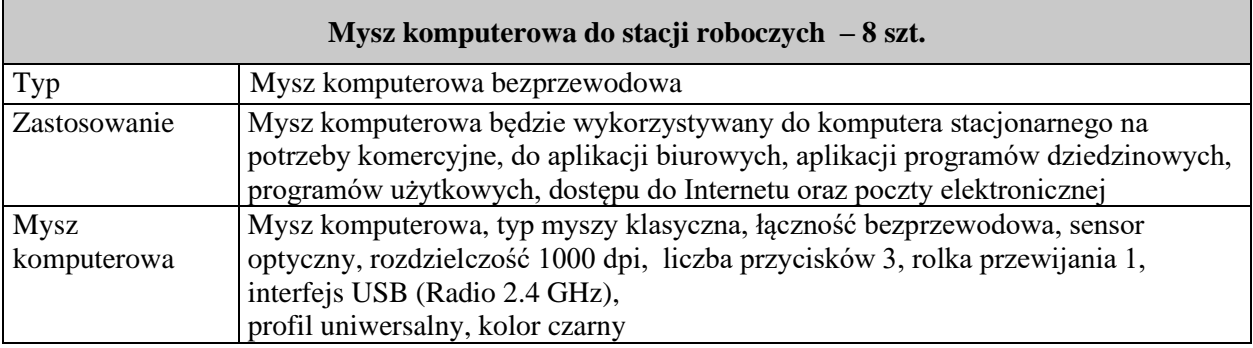

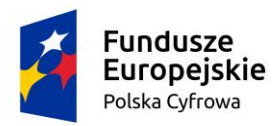

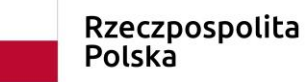

**Unia Europejska**<br>Europejski Fundusz<br>Rozwoju Regionalnego

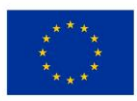

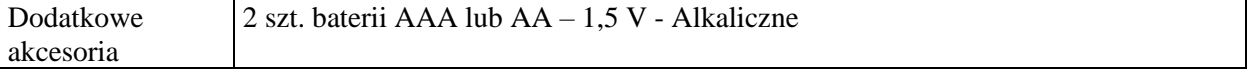

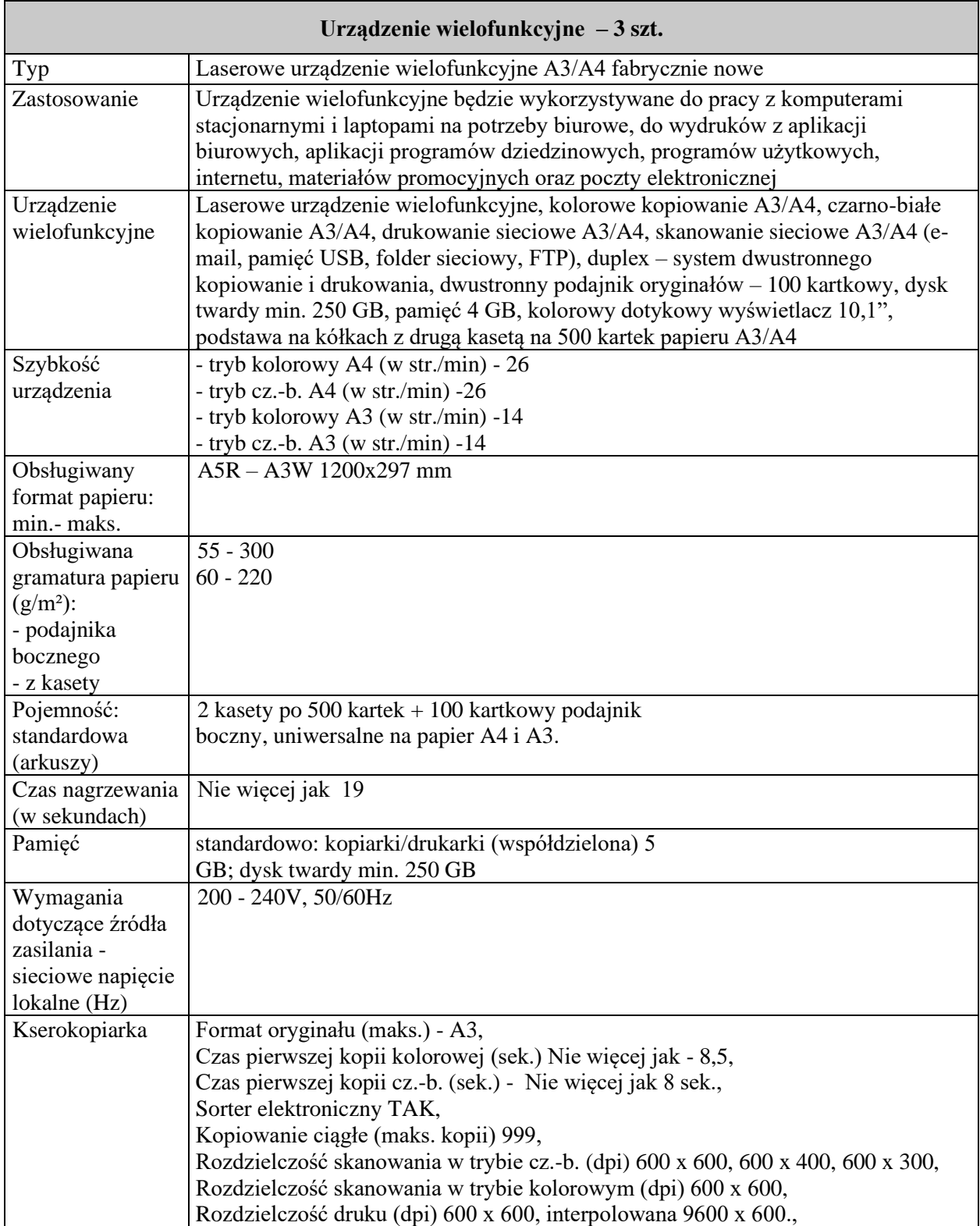

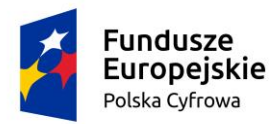

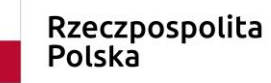

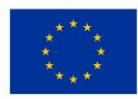

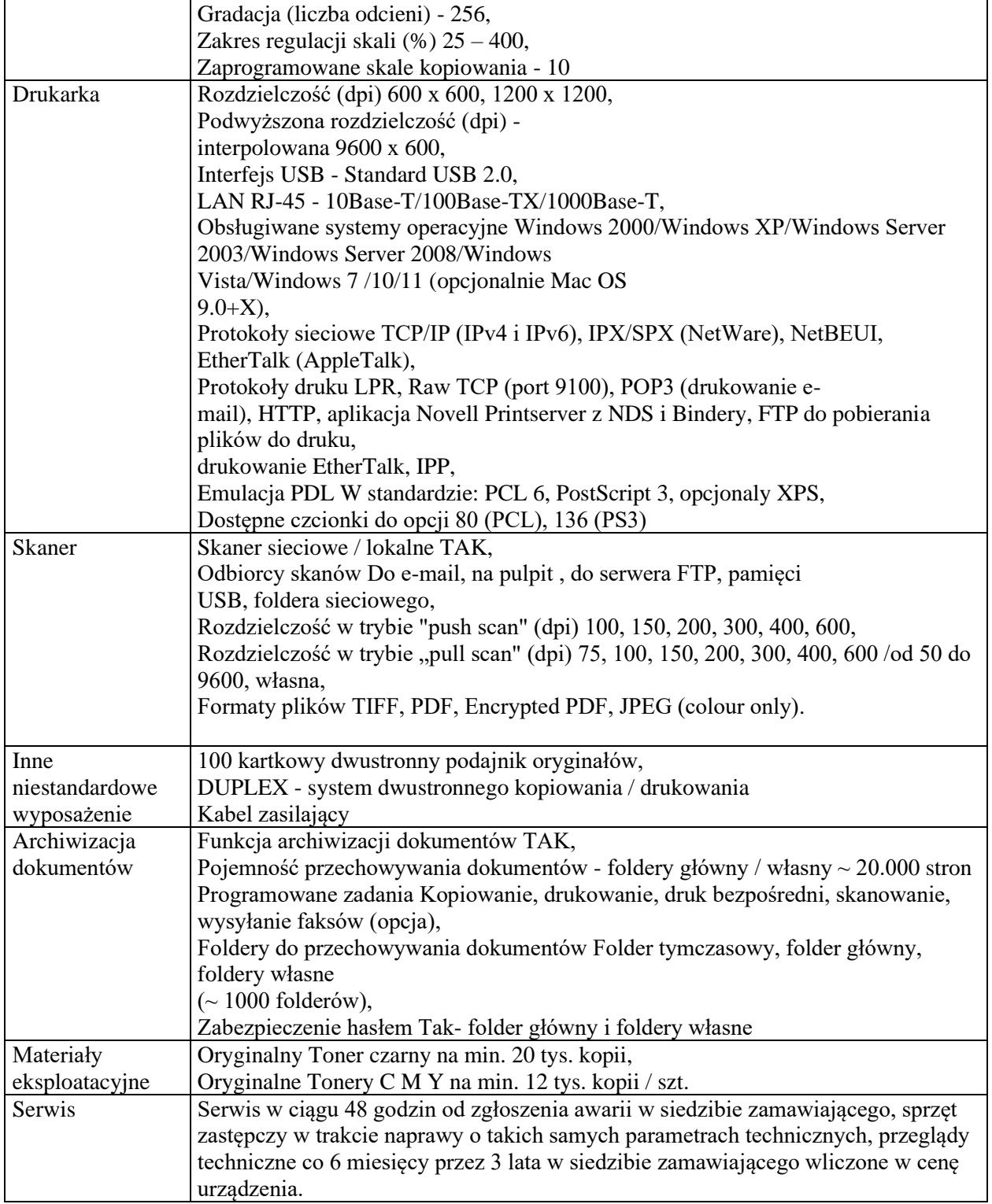

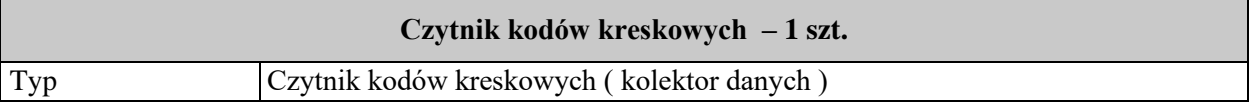

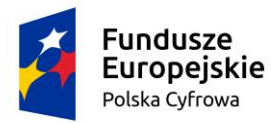

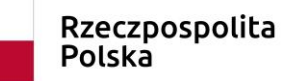

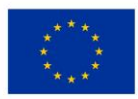

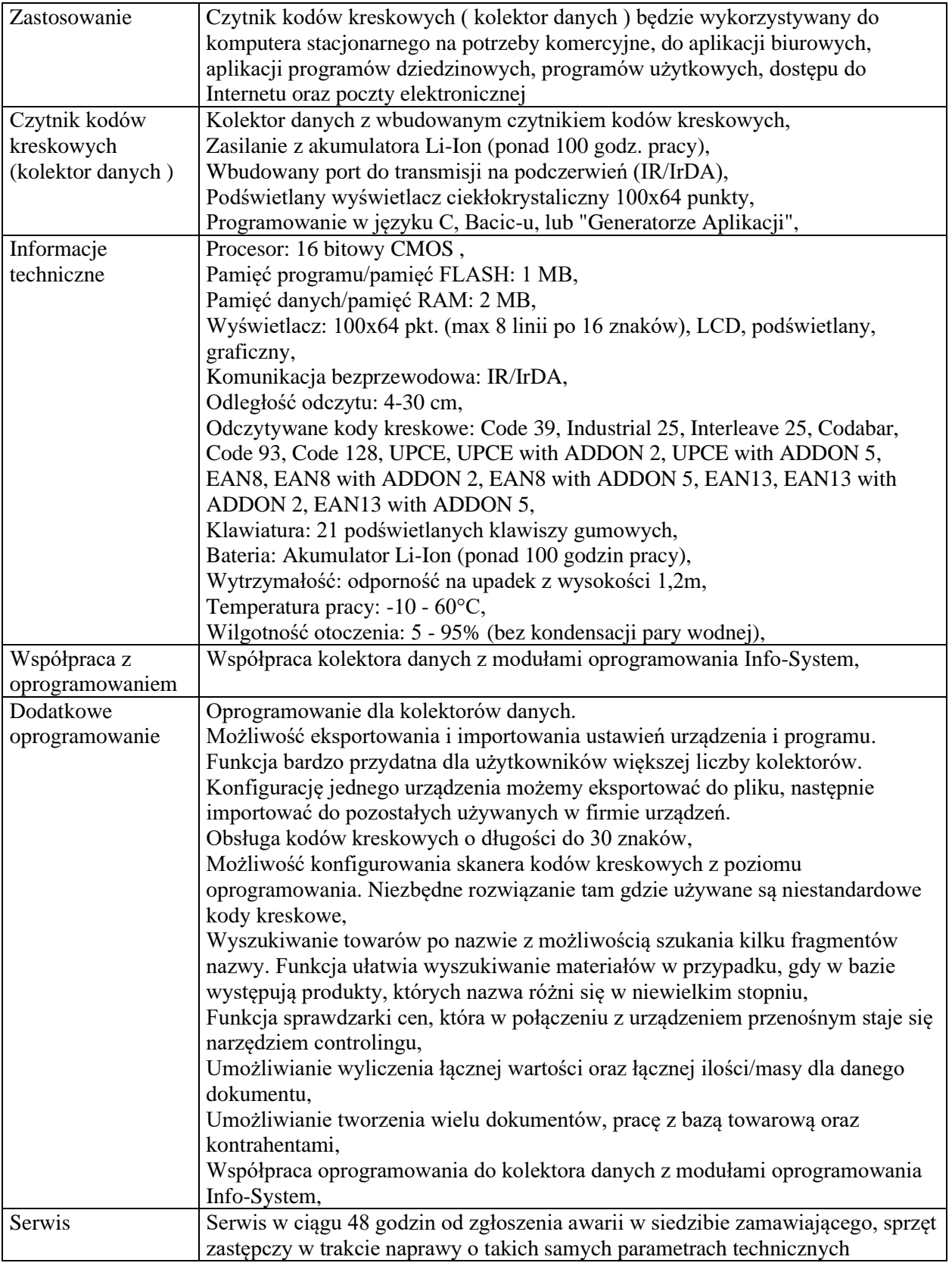

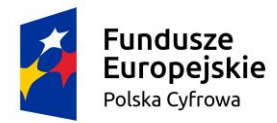

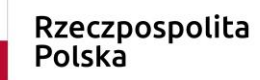

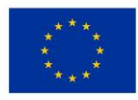

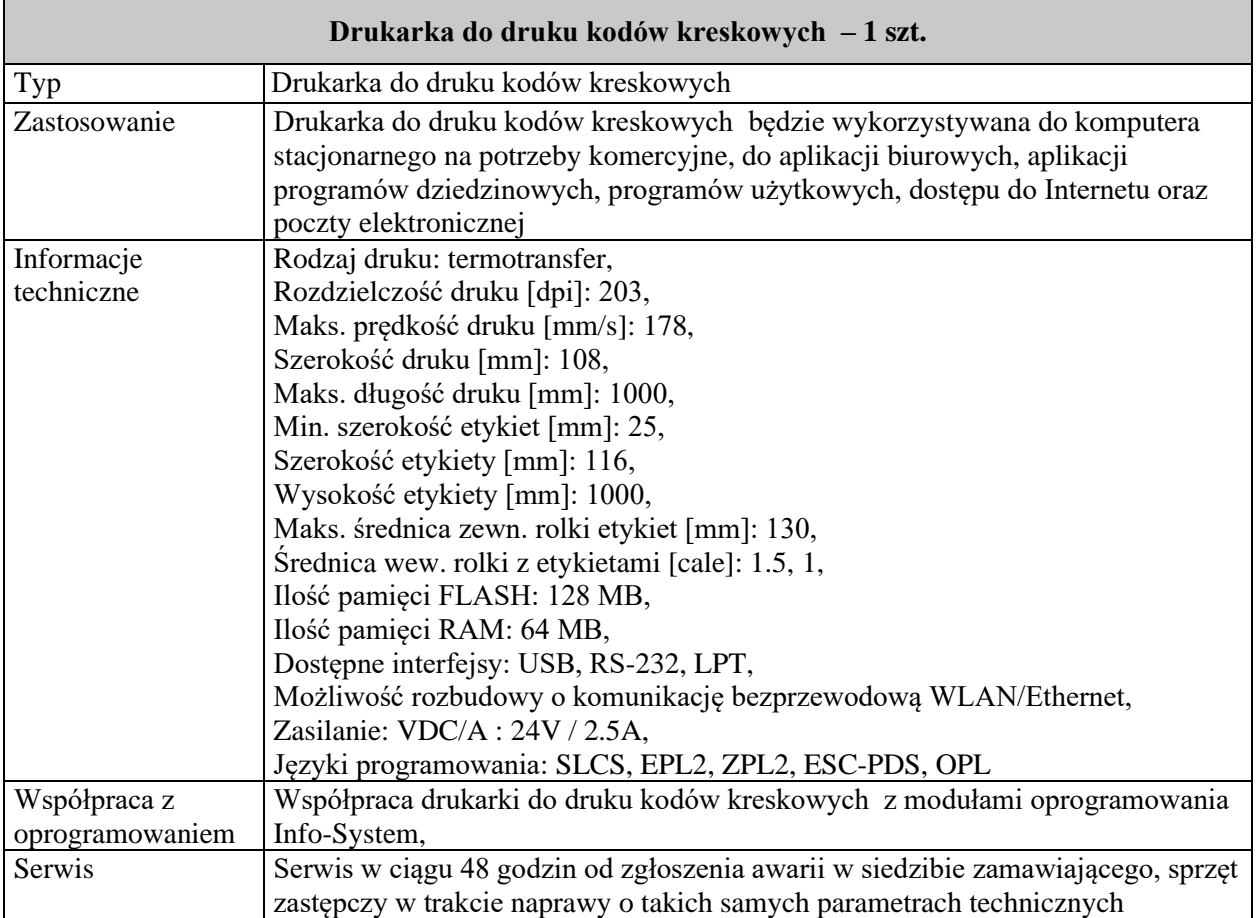

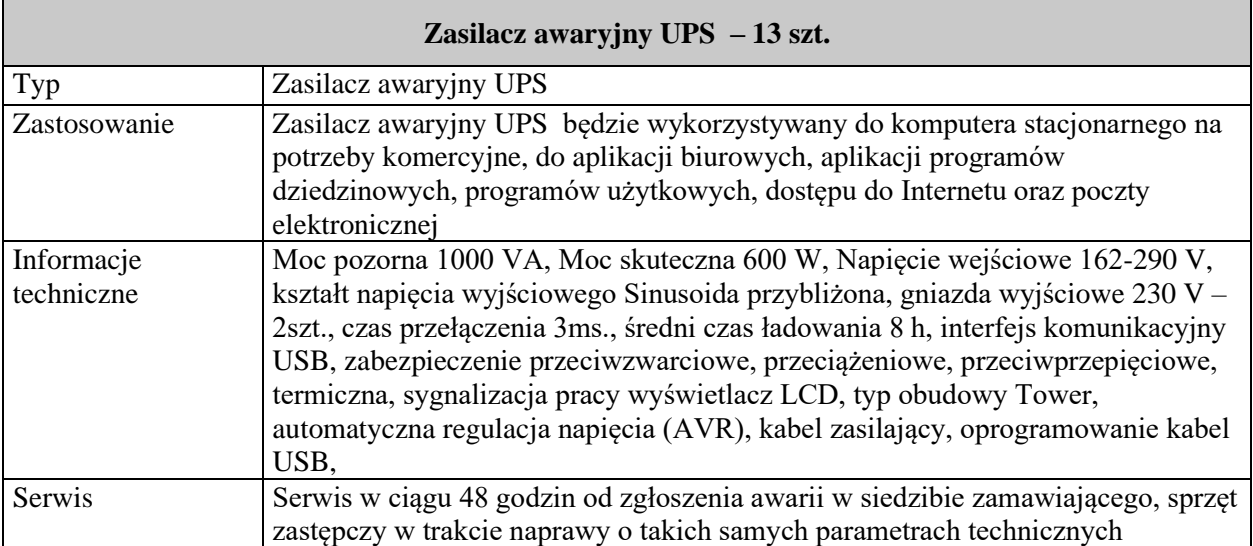

Wymagania dotyczące dostawy i montażu sprzętu komputerowego:

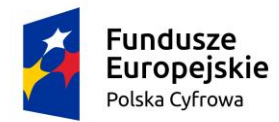

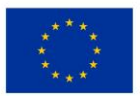

- a) Dostarczone przedmioty zamówienia muszą być fabrycznie nowe, wolne od wad, zapakowane w opakowania umożliwiające jednoznaczną identyfikację produktu.
- b) Dostarczone przedmioty muszą być wniesione do pomieszczenia wskazanego jako miejsce dostawy przez Zamawiającego, natomiast przedmioty, których prawidłowe funkcjonowanie wymaga ich zamontowania należy zamontować w miejscu wskazanym przez zamawiającego.
- c) Zaleca się, aby dostarczony asortyment zapakowany był w taki sposób, który uniemożliwi uszkodzenie produktów w czasie transportu. Odpowiedzialność za uszkodzenie produktów w czasie transportu ponosi Wykonawca.
- d) Zamawiający zastrzega sobie możliwość zwrotu dostarczonego asortymentu niespełniającego wymogów technicznych, jakościowych, określonych przez Zamawiającego oraz w przypadku stwierdzenia, że dostarczone produkty:

- są uszkodzone, posiadają wady uniemożliwiające używanie, a wady i uszkodzenia te nie powstały z winy Zamawiającego,

- nie spełniają wymagań Zamawiającego określonych w opisie przedmiotu zamówienia,

- dostarczone produkty nie odpowiadają przedmiotowi zamówienia pod względem jakości, trwałości, funkcjonalności oraz parametrów technicznych.

- e) W przypadku, gdy dostarczone wyposażenie nie będzie spełniało wymagań Zamawiającego, Wykonawca wymieni je na nowe, prawidłowe, na własny koszt w terminie 7 dni od zgłoszenia przez Zamawiającego. Wykonawca jest odpowiedzialny za całokształt zamówienia, w tym za przebieg oraz terminowe wykonanie, jakość, zgodność z warunkami technicznymi, jakościowymi i obowiązującymi w tym zakresie przepisami.
- f) W odniesieniu do sprzętu oraz zgodnie z potrzebami Zamawiającego Wykonawca zobowiązuje się do przeszkolenia co najmniej jednego przedstawiciela z personelu Zamawiającego w zakresie obsługi przedmiotu zamówienia i racjonalnej eksploatacji oraz do dostarczenia Zamawiającemu:

- instrukcji obsługi przedmiotu zamówienia w języku polskim oraz dokumentacji serwisowej,

- dokumentu określającego zasady świadczenia usług przez autoryzowany serwis w okresie gwarancyjnym i pogwarancyjnym.

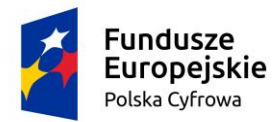

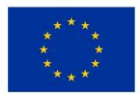

- g) Wykonawca oświadcza, że dostarczony sprzęt jest towarem nowym (nie był przedmiotem wystaw czy prezentacji), kompletnym i po dostarczeniu i zamontowaniu będzie gotowy do podjęcia funkcji, do jakiej został zamówiony, bez konieczności dokonywania dodatkowych zakupów i inwestycji (poza materiałami eksploatacyjnymi) oraz że charakteryzuje się wszystkimi parametrami określonymi przez Zamawiającego w niniejszym zaproszeniu.
- h) Zamawiający wymaga również:
	- sprzęt zastępczy w trakcie naprawy o takich samych parametrach technicznych,
	- serwis w ciągu 48 godzin od zgłoszenia awarii w siedzibie zamawiającego.

Minimalny okres gwarancji **12 miesięcy**; maksymalny okres gwarancji **36 miesięcy.**

- 5. Zamawiający nie określa szczegółowych warunków udziału w postępowaniu.
- 6. Wymagany termin realizacji zamówienia: **14 dni od dnia podpisania umowy.**
- 7. Wymagany termin płatności: 30 dni od dnia otrzymania faktury.
- 8. Przy wyborze oferty zamawiający będzie kierował się następującymi kryteriami:
	- **1) Cena – 60%**
	- **2) Gwarancja jakości – 40%**

**Kryterium "Cena" (C)** będzie rozpatrywana na podstawie ceny ofertowej brutto za wykonanie przedmiotu zamówienia wpisanej przez Wykonawcę w formularzu ofertowym.

Przyznane punkty zostaną zaokrąglone do dwóch miejsc po przecinku.

Liczba punktów w kryterium "Cena" zostanie obliczona według następującego wzoru:

C min

 $C =$  --------------- x 100 pkt x 60%

Co

gdzie:

Cmin – cena (cena ofertowa brutto) oferty najtańszej

Co – cena (cena ofertowa brutto) oferty ocenianej

**Kryterium "Gwarancja jakości"** będzie rozpatrywana na podstawie okresu gwarancji jakości na usługi objęte przedmiotem zamówienia, podanego przez Wykonawcę w formularzu ofertowym.

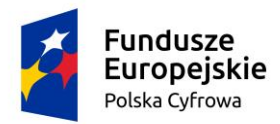

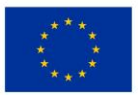

Najkrótszy możliwy okres gwarancji jakości wymagany przez Zamawiającego (warunek konieczny) – 12 miesięcy rozpoczynający się w dniu następnym licząc od daty podpisania protokołu odbioru końcowego przedmiotu Umowy.

Najdłuższy możliwy okres gwarancji jakości uwzględniony do oceny przez Zamawiającego – 36 miesięcy rozpoczynający się w dniu następnym licząc od daty podpisania protokołu odbioru końcowego przedmiotu Umowy.

Okres gwarancji należy proponować jedynie w pełnych miesiącach.

Przyznane punkty zostaną zaokrąglone do dwóch miejsc po przecinku.

Liczba punktów w kryterium "Gwarancja jakości" (G) zostanie obliczona według następującego wzoru:

(Go - Gmin)

 $G =$ ---------------- x 100 pkt x 40%

(Gmax – Gmin)

gdzie:

Go – okres gwarancji zadeklarowany w ofercie ocenianej (w miesiącach)

Gmax – gwarancja maksymalna – 36 miesięcy

Gmin – gwarancja minimalna – 12 miesięcy

Za najkorzystniejszą zostanie uznana oferta z największą ilością punktów (P), stanowiących sumę punktów przyznanych w każdym kryterium z uwzględnieniem wagi procentowej danego kryterium, obliczonych wg wzoru:

 $P = C + G$ 

gdzie:

C – liczba punktów przyznana ofercie ocenianej w kryterium "Cena",

 $G$  – liczba punktów przyznana ofercie ocenianej w kryterium "Gwarancja jakości",

P – łączna liczba punktów przyznana ofercie ocenianej.

Punkty będą przyznawane do dwóch miejsc po przecinku.

9. Oferty należy złożyć w terminie do dnia: **20.01.2023 r. do godz. 15.00.**

10. Zamawiający zastrzega sobie prawo żądania od wykonawców dodatkowych wyjaśnień oraz dodatkowych dokumentów w sprawie złożonej oferty po upływie terminu o którym mowa w pkt 9.

11. Osobą uprawnioną do kontaktów z wykonawcami jest Pan Robert Witulski, tel. 54 280 19 21.

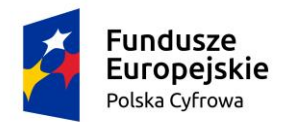

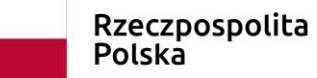

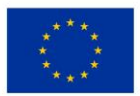

12. Niezwłocznie po wyborze najkorzystniejszej oferty zamawiający wyśle do wykonawcy projekt umowy w sprawie zamówienia.

13. Zamawiający nie przewiduje możliwości dokonania zmiany zawartej umowy w formie aneksu.

14. Zamawiający nie dopuszcza składania ofert częściowych.

15. Zamawiający nie dopuszcza składania oferty wariantowej.

16. Zamawiający zastrzega sobie prawo zamknięcia postępowania o udzielenie zamówienia bez dokonania wyboru najkorzystniejszej oferty.

17. Do oferty wykonawca powinien załączyć szczegółową specyfikację oferty.

Zbójno, dnia 03.01.2023 r.

……………………………….………………………

(Podpis pracownika merytorycznie odpowiedzialnego za zamówienie)

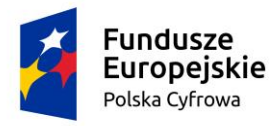

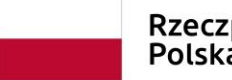

Rzeczpospolita<br>Polska

**Unia Europejska**<br>Europejski Fundusz<br>Rozwoju Regionalnego

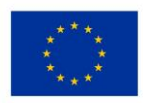